## <span id="page-0-0"></span>Form Data Binder

[Form Data Binder](#page-0-0), developed using Joget's [Form Builder](https://dev.joget.org/community/display/KBv4/Form+Builder), is the default binder used to return data from submitted forms.

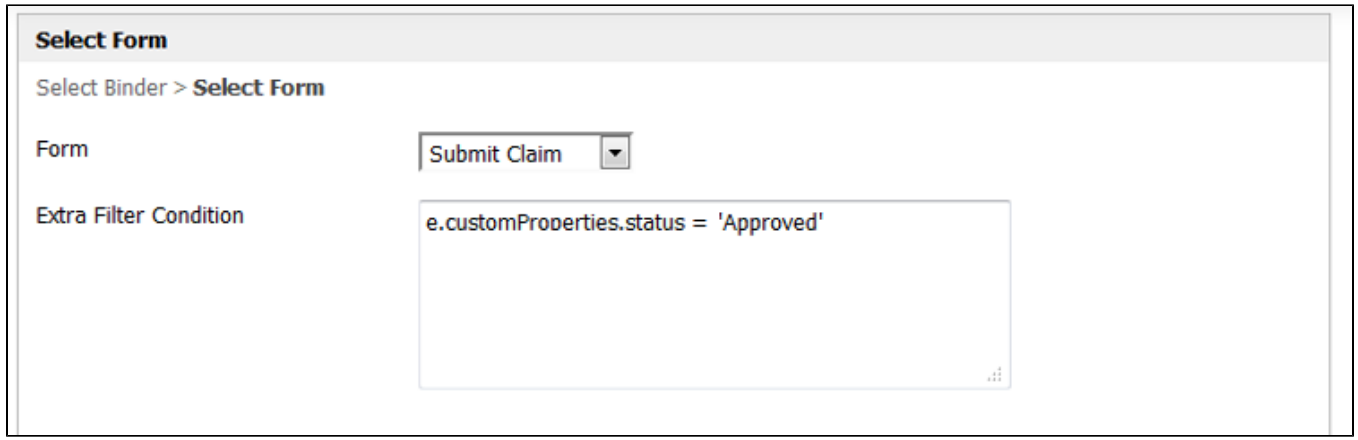

## Figure 1: Form Data Binder Properties

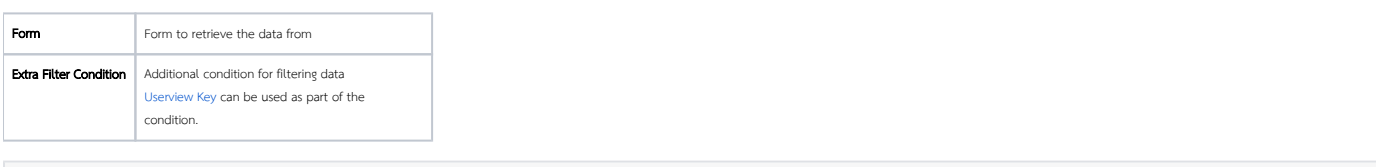

## Sample Userview Key Usage

e.customProperties.category\_id = '#userviewKey#'